# **Sut i ymgyrchu mewn ffordd hygyrch**

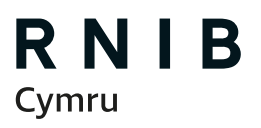

Golwg gwahanol See differently

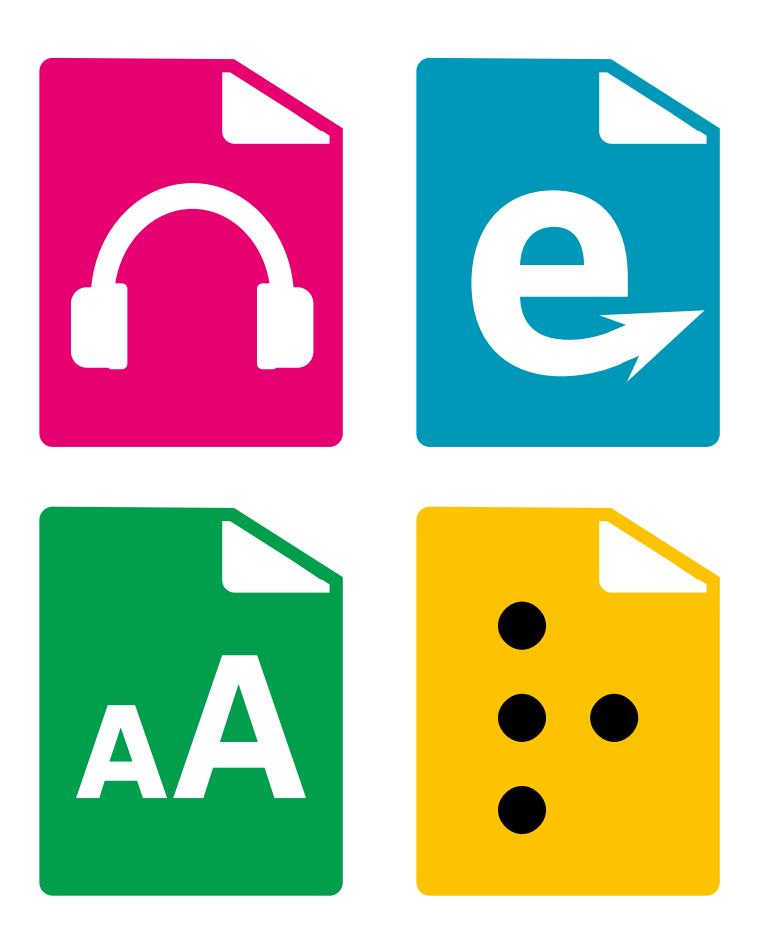

Gadewch i ni wneud yn siŵr mai'r Etholiad Cyffredinol nesaf yw'r ymgyrch etholiadol fwyaf hygyrch erioed

Canllaw ymarferol er mwyn galluogi eich neges i gyrraedd pleidleiswyr gyda cholled golwg.

Os ydych am gael etholwyr dall ac â golwg rhannol i ymgysylltu'n llawn â'r broses wleidyddol, mae ymgyrch hygyrch yn hanfodol. O lyfrynnau a deunyddiau darllen hyd at gynnwys cyfryngau cymdeithasol, yr ydym wedi dod â'r holl elfennau allweddol y bydd angen i chi eu hystyried ynghyd yn y ddogfen hon yn ogystal ag awgrymiadau ar sut i roi hygyrchedd ar waith.

Yn aml, mae pobl ddall ac â golwg rhannol yn teimlo eu bod wedi'u hallgáu oherwydd nad yw pobl yn meddwl am eu hanghenion, neu sut i'w cynnwys mewn ymgyrch.

Drwy ddilyn ambell gam syml, gallwch sicrhau eich bod yn gallu cyrraedd pleidleiswyr gyda cholled golwg drwy ymgyrchu mewn ffordd hygyrch a chynhwysol.

> Wyddoch chi, fod ar gyfartaledd, mwy na 500 o bobl ddall neu â golwg rhannol ym mhob etholaeth Seneddol yn y DU?

Cymerwch ran drwy wneud Etholiad Cyffredinol 2024 yr ymgyrch fwyaf hygyrch erioed.

Bydd newidiadau bach o ran ymgyrchu ar-lein yn dangos i'ch etholwyr dall ac â golwg rhannol eich bod chi'n dymuno eu cynnwys.

Mae yna ddau beth syml y gall pleidiau gwleidyddol ac ymgeiswyr eu gwneud ar-lein os nad ydynt yn gwneud eisoes er mwyn creu ymgyrch ddigidol sy'n fwy hygyrch:

■ Ychwanegwch **destun amgen** at ddelweddau bob tro

#### **▪ #PriflythrennwchEichHashnodau**

Mae'r rhan fwyaf o bobl wedi clywed am destun amgen, ond nid yw llawer yn gwbl sicr beth ydyw na sut i'w ddefnyddio. Mae pob platfform cyfryngau cymdeithasol yn rhoi cyfle i chi ychwanegu testun amgen i ddisgrifio'r llun yr ydych chi'n ei bostio. Mae ond yn cymryd ychydig eiliadau, ac mae'n golygu bod person dall neu â golwg rhannol yn gallu clywed crynodeb o'r hyn sy'n ymddangos yn y ddelwedd ac yn gallu ymgysylltu'n well gyda'r neges.

Y tro nesaf y byddwch chi'n creu **#Hashnod** gwnewch yn siŵr eich bod yn priflythrennu bob gair – mae darllenwyr sgrin yn ei chael hi'n anodd darllen hashnodau ac mae'r newid bach hwnnw'n golygu bod y rhai sy'n eu defnyddio yn gallu dehongli hashnodau'n haws a deall eich neges.

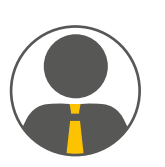

# **Eich AS nesaf**

Dwi'n cefnogi ymgyrch **@RNIB** i wneud yr **#EtholiadCyffredinol** nesaf y mwyaf hygyrch erioed. Ymunwch â fi ac ychwanegwch **#TestunAmgen** i'ch lluniau a phriflythrennwch **#Hashnodau**

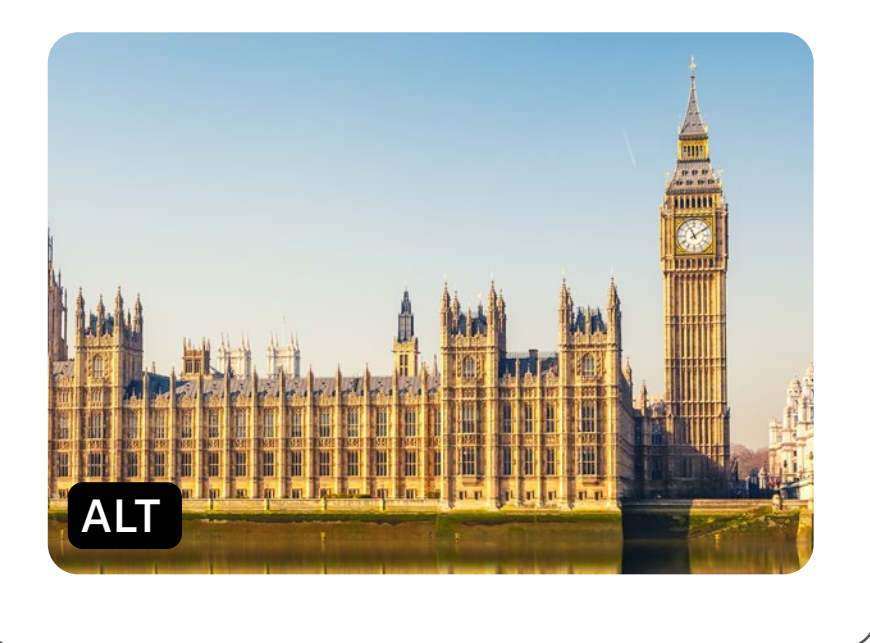

**Testun amgen sy'n darllen:** Senedd San Steffan, fel y gwelir hi o ochr ddeheuol yr Afon Tafwys.

# Rhannu gwybodaeth

## **Eich cyfryngau cymdeithasol**

#### **Ychwanegwch destun amgen disgrifiadol at ddelweddau a graffeg sy'n cael eu rhannu ar gyfryngau cymdeithasol.**

Bydd llawer o bobl ddall neu â golwg rhannol yn darllen cynnwys digidol gan ddefnyddio technoleg a elwir yn 'ddarllenydd sgrin', sydd yn seion'r testun ar sgrin.

Mae testun amgen (cyfeirir ato weithiau fel disgrifiad delwedd) yn ddisgrifiad ysgrifenedig o ddelwedd, sy'n ei gwneud yn hygyrch i ddefnyddwyr darllenwyr sgrin.

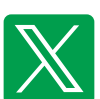

 **X/Twitter:** Ar ôl ychwanegu delwedd at eich trydariad, tapiwch 'add description' ac ysgrifennwch eich testun amgen. Mae gan drydar "bathodyn ALT" ar ddelweddau pan fydd rhywun wedi ychwanegu disgrifiad.

 **Facebook:** Gall Facebook gynhyrchu testun amgen yn awtomatig ar gyfer delweddau, ond beth am ddiystyru hyn gyda'ch disgrifiad mwy cywir a diddorol?

 **Instagram:** Unwaith y byddwch wedi ychwanegu eich capsiwn ar gyfer y postiad, cliciwch ar 'Advanced settings' a dewiswch 'Accessibility'. Bydd gennych opsiwn i ysgrifennu testun amgen.

Does dim angen i chi gynnwys pob manylyn. Meddyliwch am y prif elfennau sydd angen eu cyfleu. Os oes testun yn y ddelwedd, ysgrifennwch y cyfan yn y disgrifiad.

#### **Defnyddiwch briflythrennau wrth ysgrifennu hashnodau er mwyn gwella darllenadwyedd ar ddarllenwyr sgrin!**

Pan fyddwch yn defnyddio hashnod, dylech bob amser briflythrennu llythyren gyntaf pob gair. Mae priflythrennu gair cyntaf pob llythyren o fewn hashnod yn sicrhau bod darllenwyr sgrin yn darllen y geiriau ar wahân. Mae hefyd yn eu gwneud yn haws i'w [darllen.Er](http://darllen.Er) enghraifft, ysgrifennwch **#GolwgGwahanol** yn lle **#golwggwahanol**.

# **Cyngor ar sut i ddefnyddio emojis**

## **Arfer da…**

- cadw at un emoji fesul postiad
- **gwirio ystyr eich** emoji!!
- **M** meddwl am sut bydd eich emoji yn ymddangos ar gefndir.

# **Arfer drwg…**

- **x** gosod emojis yng nghanol brawddegau
- defnyddio emoji yn lle gair!
- defnyddio gormod o emojis neu ailadrodd i greu effaith.

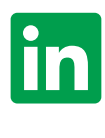

 **LinkedIn:** Gwyliwch ein fideo ar sut i wneud cynnwys cyfryngau cymdeithasol yn hygyrch **[rnib.in/MakingSocialMediaAccessible](http://rnib.in/MakingSocialMediaAccessible)**

# **Sut i sicrhau testun amgen bob tro ar X (Twitter)**

- O'r hafan, ar y ddewislen ar yr ochr chwith ewch i 'More'.
- Yna gliciwch 'Settings and privacy'.
- Bydd dewislen arall yn ymddangos gyferbyn â'r ddewislen ar y chwith. Cliciwch 'Accessibility, display, and languages' (dyma'r wythfed opsiwn o'r brig).
- Bydd dewislen arall yn ymddangos ochr yn ochr, tuag at ochr dde'r sgrin.
- Dewiswch 'Accessibility'.
- Bydd y ddewislen hon yn newid i ddewislen newydd.
- O dan y pennawd 'Media', dewiswch y blwch 'Receive image description reminder'.

#### **Canllaw RNIB i gyfryngau cymdeithasol hygyrch**

Dyma'r arfer gorau ar gyfer hygyrchedd (**[rnib.in/AccessibleMediaGuide](http://rnib.in/AccessibleMediaGuide)**).

## **Eich deunyddiau ymgyrchu**

Cynigiwch lenyddiaeth ymgyrchu, mewn braille, sain neu brint bras.

#### **Ein safon Print Clir**

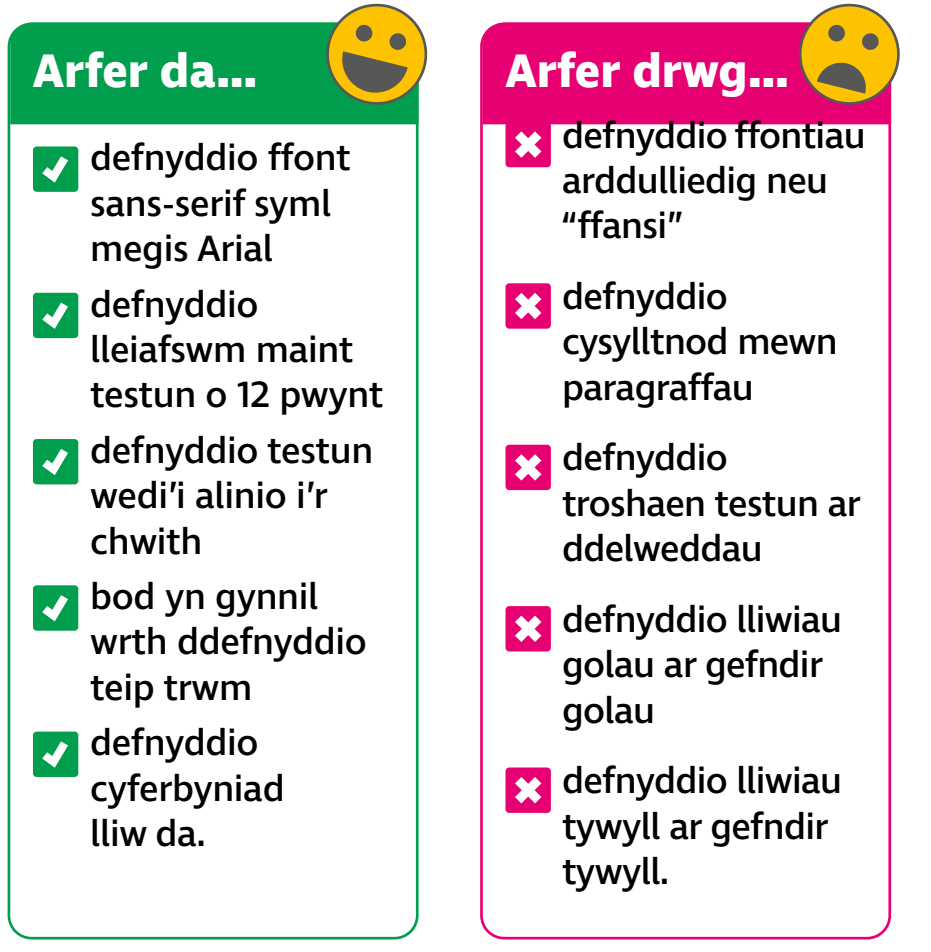

#### **Dogfennau ar-lein hygyrch**

Sicrhewch fod dogfennau ymgyrchu ar-lein ar gael mewn fformatau hygyrch fel HTML, testun plaen, a PDFs hygyrch (APDFs).

## **Eich gwefan**

#### **Ydy eich gwefan yn gweithio gyda darllenydd sgrin?**

Defnyddir darllenwyr sgrin os nad oes gan rywun unrhyw olwg defnyddiol er mwyn gweld cynnwys o sgrin. Trwy ddefnyddio darllenydd sgrin, mae gwybodaeth o'r ddyfais yn cael ei chyhoeddi mewn lleferydd clir sy'n caniatáu i ddefnyddiwr dall gael mynediad cyfartal i ddyfeisiau â phobl gyda golwg. Gall meddalwedd darllen sgrin wneud llawer o apiau a gwasanaethau prif ffrwd yn gwbl hygyrch.

#### **Sicrhewch fod gwefan eich ymgyrch yn gydnaws â darllenwyr sgrin**

Mae'r pwyntiau gwirio yr ydym yn profi yn eu herbyn yn dod o'r safon dechnegol Canllawiau Hygyrchedd Cynnwys Gwe 2.1 (**[www.w3.org/TR/WCAG21](http://www.w3.org/TR/WCAG21)**), cyhoeddwyd gan **World Wide Web Consortium (W3C) [\(www.w3.org\)](http://www.w3.org)**.

#### **Awgrymiad da**

Ar gyfer deunydd ymgyrchu ar-lein gallwch wirio eich cyferbyniad ar y sgrin yma: **[bit.](http://bit.ly/3st67Aw) [ly/3st67Aw](http://bit.ly/3st67Aw)**

Gallwch ddefnyddio hwn hefyd fel canllaw bras ar gyfer deunyddiau printiedig.

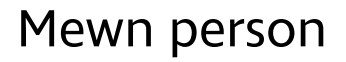

#### **Wrth sgwrsio**

Cyflwynwch eich hun bob amser; os hoffech ysgwyd llaw rhowch wybod i'ch etholwr.

Er enghraifft, fe allech chi ddweud:

"Helo, Richard sydd yma, dw i'n estyn fy llaw atoch chi."

Os oes sawl person yn bresennol gwnewch yn siŵr eich bod yn cyflwyno pob person ac, os oes angen i unrhyw un adael, dywedwch wrth y grŵp, er mwyn sicrhau nad yw'r etholwr yn siarad â man gwag.

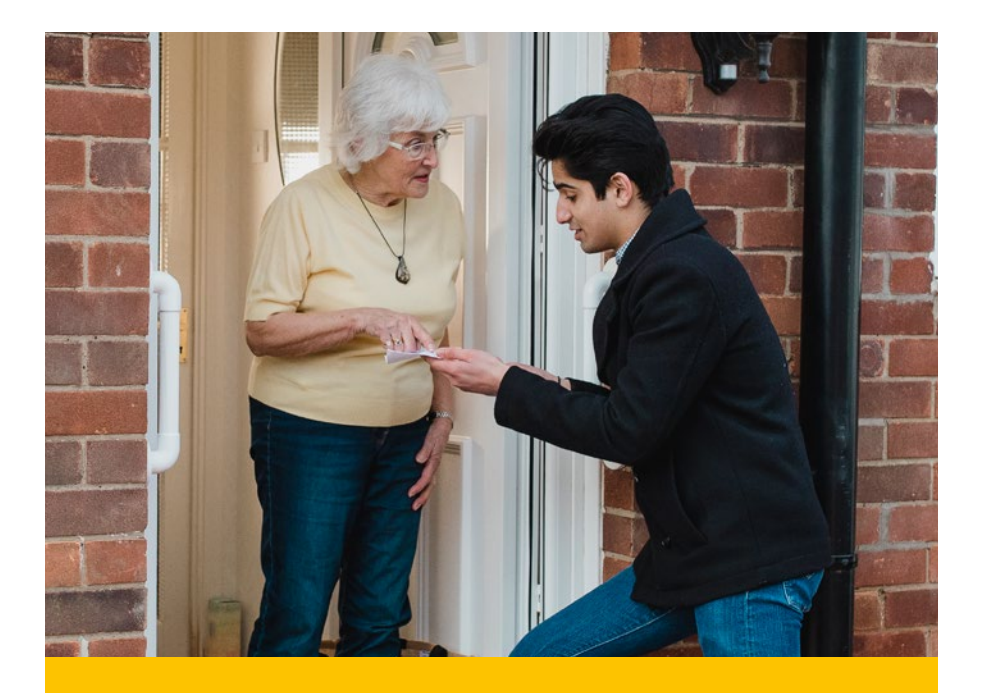

Mae cyfeiriad eich llais yn bwysig; wynebwch yr etholwr bob amser wrth siarad. Ceisiwch osgoi ystumiau gweledol fel nodio. Defnyddiwch gydsyniad llafar yn lle hynny

#### Rhowch wybod iddyn nhw beth rydych chi'n ei wneud mewn eiliadau tawel:

"Dwi i'n mynd i wneud ychydig o nodiadau, byddwch yn amyneddgar wrth i mi ysgrifennu."

#### **Tywys**

Efallai bydd eich etholwr am gael ei arwain i'r man lle cynhelir eich cyfarfod gan ddefnyddio'ch penelin wedi'i blygu neu drwy roi llaw ar eich ysgwydd.

- Gofynnwch pa ochr sydd orau. Byddant wedi cael eu harwain lawer gwaith o'r blaen felly byddant wedi arfer egluro'r hyn sydd ei angen arnynt gennych chi.
- Cofiwch beidio ag estyn allan a chyffwrdd â rhywun neu gymryd braich heb ganiatâd.
- Cerddwch ar gyflymder hamddenol arferol, gan roi gwybod am unrhyw beryglon, arwynebau anwastad a phan fyddwch yn agosáu at ddrysau neu risiau.
- Helpwch eich ymwelydd i eistedd i lawr trwy ei arwain at gadair a gosod ei law ar ei chefn. Fel hyn bydd y person yn gallu dod o hyd i'w ffordd i'r sedd.
- Os ydych chi'n cynnig lluniaeth, byddwch yn glir ynghylch ble chi'n eu gosod, yn enwedig diodydd.

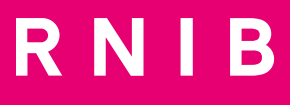

### **Cysylltwch â'n tîm Materion Cyhoeddus:**

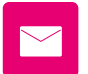

**[PublicAffairs@rnib.org.uk](mailto:PublicAffairs@rnib.org.uk)**

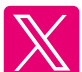

SC240103

SC240103

 **@RNIB\_Campaigns**

# **[rnib.org.uk/cymru](http://rnib.org.uk/cymru)**

© RNIB elusen gofrestredig yng Nghymru a Lloegr (226227), yr Alban (SC039316). Hefyd yn gweithredu yng Ngogledd Iwerddon.